# Collections of things: Tuples and Lists

A first taste!

# **Tuples**

```
examplePair :: (Double, Bool)
examplePair = (3.14 , False)
```

```
exampleTriple :: (Bool, Int, String)
exampleTriple = (False, 42, "Answer")
```

```
exampleFunction :: (Bool, Int, String) -> Bool
exampleFunction (b, i, s) = not b && length s < i
```
## Lists

- The "duct tape" of functional programming
- Collections of things of the same type.
	- Two lists of the same type may have different number of elements
- For any type  $x$ ,  $[x]$  is the type of lists of  $x$ 's – e.g. [Bool] is the type of lists of Bool

## Lists

• The values in [A] are either of the form

– [ ] , the empty list (also called *nil*)

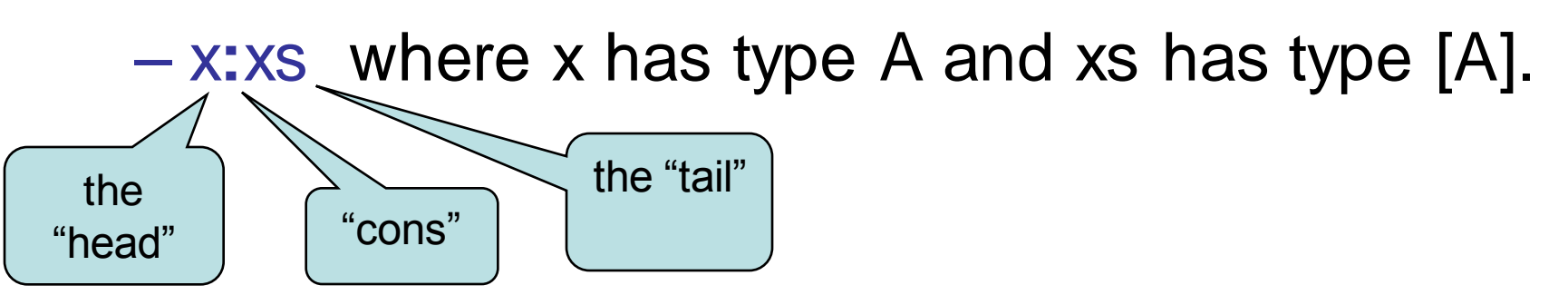

• Which of these are in [Bool]? True : [ ] True:False False:(False:[ ])

#### List shorthands

- The following are all equivalent ways of writing the list 1:(2:(3:[ ]))
	- 1:2:3:[ ]  $[1,2,3]$ [1..3]
- The third is a bit special it is really a shorthand for an expression which builds the list. Other examples: ['a'..'z'] and [1..]

#### Functions over lists

• Functions over lists can be defined using pattern matching. E.g.,

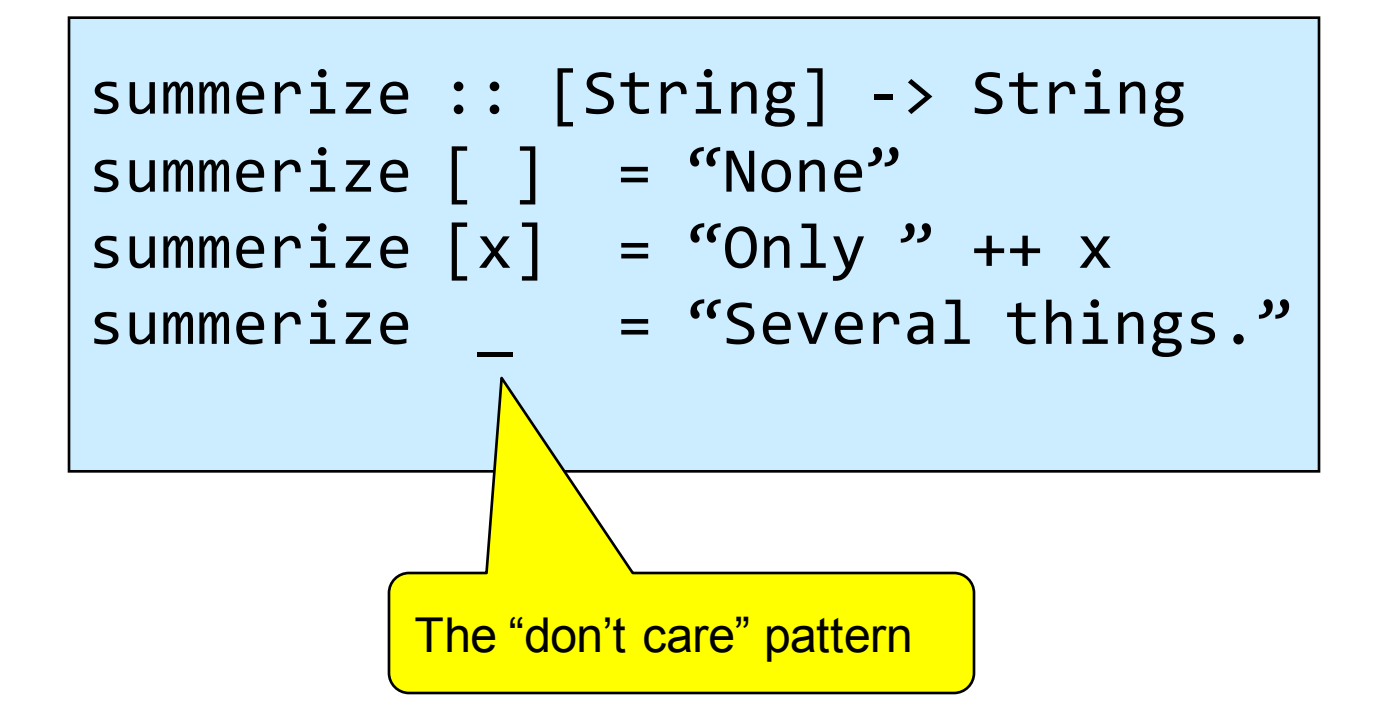

#### Functions over lists

• Primitive recursion is the most common form:

> doubles :: [Integer] -> [Integer] *-- doubles [3,6,12] = [6,12,24]* doubles  $[ ]$  =  $\ldots$ doubles (x:xs) = ...

## Functions over lists

• Primitive recursion is the most common form:

doubles :: [Integer] -> [Integer] *-- doubles [3,6,12] = [6,12,24]* doubles [] = [] doubles (x:xs) = (2\*x) : doubles xs

• Would not write it in this way – it is such a common pattern that we define a general function

#### map

$$
\begin{vmatrix}\n-1 & \text{map } f [x_1, x_2, \dots, x_n] = [f x_1, f x_2, \dots, f x_n] \\
\text{map } f [ ] = \dots \\
\text{map } f (x : xs) = \dots\n\end{vmatrix}
$$

#### map

$$
\begin{vmatrix}\n-map & f & [x_1, x_2, ..., x_n] = [f & x_1, f & x_2, ..., f & x_n] \\
map & f & [ ] & = [ ] & \\
map & f & (x : xs) = f & x : map & f & xs\n\end{vmatrix}
$$

Note: map is part of the standard Prelude - does not need to be defined

# filter

- Produce a list by removing all elements which do not have a certain property from a given list:
- e.g. filter even [1..9] gives [2,4,6,8]

```
filter :: (a \rightarrow Bool) \rightarrow [a] \rightarrow [a]filter p [ ] = []filter p (x:xs) 
             p x = x : (filter p xs)
            | otherwise = filter p xs
```
## List comprehensions

• An alternative notation with the power of map and filter is list comprehensions

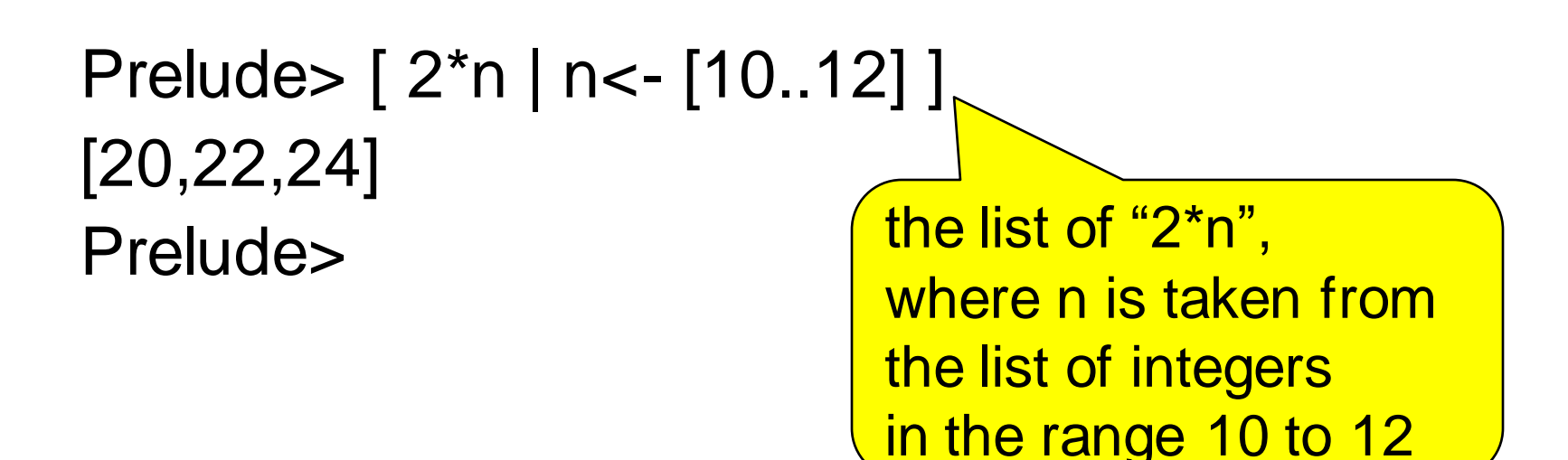

Based on set-theory notation;used in earlier functional languages (Hope, KRC). Popularised by Python.

## List comprehensions

- $[3<sup>*</sup>n]$  n<- $[10..12]$ , even n
	- *"the list of all 3\*n, where n is taken from the list of integers from 10 to 12, and n is even".*
	- equivalent to:
	- filter even [3\*n | n <- [10..12] ]
	- map  $(3^*)$  [ n | n < [10..12], even n]
	- map (3\*) (filter even [10..12])

#### Further example

• This example has multiple "generators"

```
pythag :: Int \rightarrow [(Int, Int, Int)]
pythag n = [(x,y,z)]x \leftarrow [1..n],y \leftarrow [x..n],z \leftarrow [y..n],x^2 + y^2 = z^2
```
• Note that a generator can be any listproducing expression (of appropriate type), not just [a..b]-expressions.